$\int\!\!\!\!\!\!-\,$  $\bigodot$ C

$$
M_T = 0.17 \times 2 = 0.34
$$
 kg

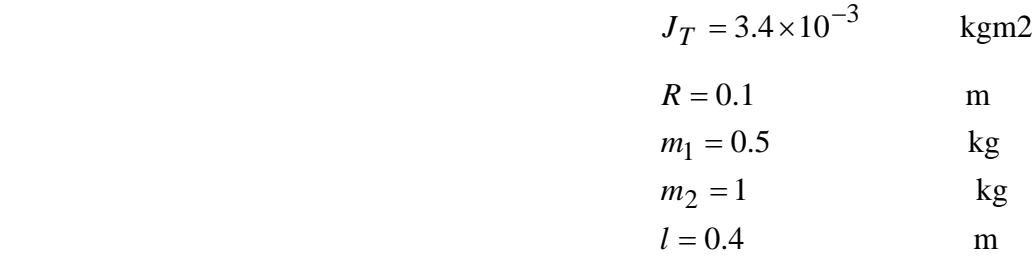

$$
M = M_T + m_1 + m_2 + J_T / R^2 = 2.18
$$
 kg

 $g = 9.8 \text{ m/s}2$ 

$$
\begin{pmatrix} \dot{x} \\ \ddot{x} \\ \dot{\theta} \\ \ddot{\theta} \end{pmatrix} = \begin{pmatrix} 0 & 1 & 0 & 0 \\ 0 & 0 & -\frac{m_2}{M - m_2} g & 0 \\ 0 & 0 & 0 & 1 \\ 0 & 0 & \frac{M}{M - m_2} \frac{g}{l} & 0 \end{pmatrix} \begin{pmatrix} x \\ \dot{x} \\ \dot{\theta} \end{pmatrix} + \begin{pmatrix} 0 \\ \frac{1}{M - m_2} \left( \frac{1}{R} + \frac{1}{l} \right) \\ 0 \\ -\frac{1}{M - m_2} \frac{1}{l} \left( \frac{1}{R} + \frac{M}{m_2} \frac{1}{l} \right) \end{pmatrix} C
$$

$$
A = \begin{pmatrix} 0 & 1 & 0 & 0 \\ 0 & 0 & -2.917 & 0 \\ 0 & 0 & 0 & 1 \\ 0 & 0 & 31.792 & 0 \end{pmatrix} \qquad B = \begin{pmatrix} 0 \\ 7.44 \\ 0 \\ -31.101 \end{pmatrix}
$$

 $K = (k_1 \ k_2 \ k_3 \ k_4) = (0.17, 0.21, 1.64, 0.24)$ 

 $dX = (A + BK)X$ 

!balancing scooter !simul02.bas

set window -1,10,-0.2,0.2 set axis color 1 draw grid(1,0.02)

dim A $(4,4)$ , B $(4,1)$ , C $(4,4)$ , dx $(4)$ , x $(4)$ dim K(1,4),BK(4,4),F(4)

let dt=0.001

let  $A(1,2)=1$ let A(2,3)=-2.917 let  $A(3,4)=1$ let A(4,3)=31.792

```
let B(2,1)=7.44 
let B(4,1)=-31.101
```
data 0.17,0.21,1.64,0.24 mat read K

```
set line width 3 
let x(3)=0.1for t=0 to 10 step dt 
    mat BK=B*K
    mat C=A+BK 
   mat F=C^*x mat dx=dt*F
    mat x=x+dx 
    plot lines:t,x(1) 
    plot lines:t,x(3) 
next t
```
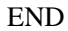

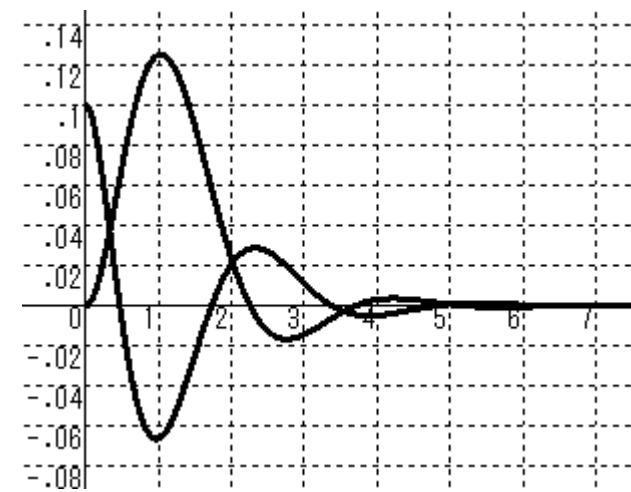

 $(\begin{array}{c} x_3 \end{array})$ 

!anim02.bas animation

set window -10,10,-8,12 set axis color 1

dim A(4,4), B(4,1), C(4,4), dx(4), x(4) dim K(1,4),BK(4,4),F(4)

let  $dt=0.02$ 

let  $A(1,2)=1$ let  $A(2,3)=2.917$ let  $A(3,4)=1$ let A(4,3)=31.792

let  $B(2,1)=7.44$ let B(4,1)=-31.101

data 0.17,0.21,1.64,0.24 mat read K

for  $i=0$  to 5

```
let x(3)=0.1for t=0 to 5 step dt 
        set draw mode hidden
        clear 
        mat BK=B*K
        mat C=A+BK
       mat F=C*x mat dx=dt*F
        mat x=x+dx 
       draw segway with rotate(-x(3))*shift(x(1)*40,0)
       draw tire with \text{shift}(x(1)*40,0) plot lines:-10,-3;10,-3
        set draw mode explicit 
        wait delay 0.01 
    next t 
next i 
END
```
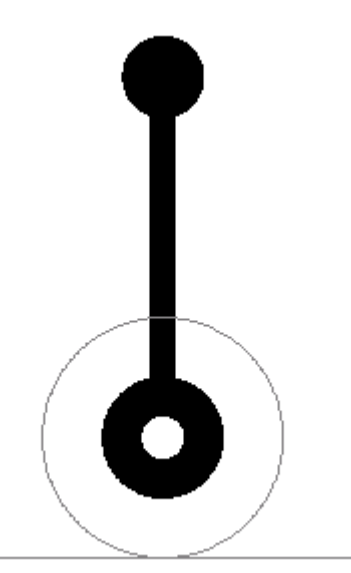

external picture segway draw disk with scale(1)\*shift(0,9) plot area:-0.3,0;0.3,0;0.3,9;-0.3,9;-0.3,0 draw disk with scale(1.5) set area color 0 draw disk with scale(0.5) set area color 1 end picture external picture tire set line color 8 draw circle with scale(3) end picture